## **Supporting Information for**

# **WO<sup>3</sup> nanoflowers with excellent pseudo-capacitive performance and the capacitance contribution analysis**

Meijia Qiu<sup>a‡</sup>, Peng Sun<sup>a‡</sup>, Liuxue Shen<sup>b</sup>, Kun Wang<sup>c</sup>, Shuqin Song<sup>c</sup>, Xiang Yu<sup>d</sup>, Shaozao Tan<sup>b</sup>, *Chuanxi Zhao\*<sup>a</sup> , Wenjie Mai\*<sup>a</sup>*

<sup>a</sup> Siyuan laboratory, Guangzhou Key Laboratory of Vacuum Coating Technologies and New Energy Materials, Department of Physics, Jinan University, Guangzhou, Guangdong 510632, P.R.China

<sup>b</sup> Department of Chemistry, Jinan University, Guangzhou, Guangdong 510632, China.

 $c$  The Key Lab of Low-carbon Chemistry  $\&$  Energy Conservation of Guangdong Province, Sun Yan-sen University, Guangzhou 510275,China

<sup>d</sup> Analytical and Testing Centre, Jinan University, Guangzhou 510632, China

Address corresponding to wenjiemai@gmail.com (WJM) ‡ These authors contribute equally to this work

### **Calculation methods**

#### **Single electrode**

For a single electrode, its areal and gravimetric capacitance  $C_s$  and  $C_g$  can be calculated from the CV curves through the following equation:

$$
C_s = \frac{\int IdU}{2vU_p} = \frac{S}{2vU_p}
$$

$$
C_g = \frac{\int IdU}{2vMU_p} = \frac{S}{2vMU_p}
$$

where *v* is the scan rate, *S* is the area of the closed CV curve,  $U_p$  is the potential window and *M* is the mass loading of the active material. The area of the covered active material was controlled to be 1 cm<sup>2</sup> .

The area capacitance  $C_s$  of a single electrode based GCD curves can be calculated from the following equation:

$$
C_s = \frac{IVt}{VU}
$$

where I is the discharge current, *Δt* is the discharge time, *ΔU* is the potential window.

### **Device**

The area capacitance  $C_d$  of the device was calculated from the CV curves:

$$
C_d = \frac{\int IdU}{2\nu U_w} = \frac{S}{2\nu U_w}
$$

where *v* is the scan rate, *S* is the area of the closed CV curve and  $U_w$  is the voltage window.

The volumetric capacitance  $C_v$  of device was calculated from the CV curves by the following equation:

$$
C_{V} = \frac{\int IdU}{2vVU_{W}} = \frac{S}{2vVU_{W}}
$$

where  $\nu$  is the scan rate,  $S$  is the area of the closed CV curve , $V$  is the volume of the whole device, and  $U_w$  is the voltage window. The area of the covered active material was controlled to be 1 cm<sup>2</sup>.

And the energy density and the average power density can be gained by employing the following equation:

$$
E = \frac{C_v U_w^2}{2}
$$
  

$$
P = \frac{E}{t}
$$
  

$$
t = \frac{U_w}{v}
$$

in which  $C_v$  is the volumetric capacitance calculated before.

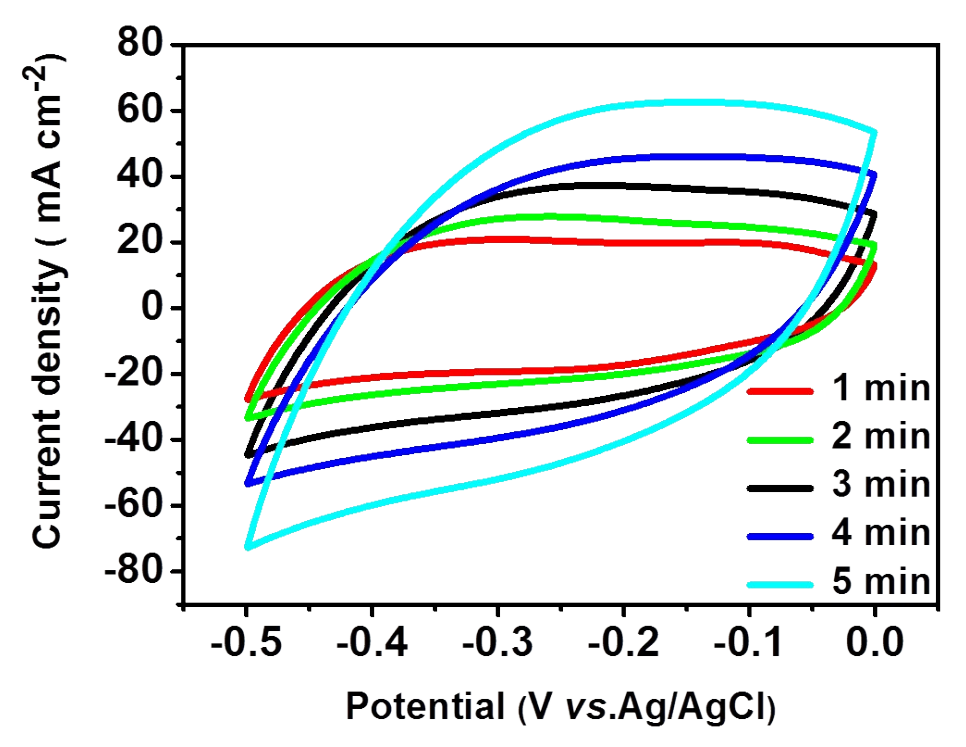

**Figure S1** Positive and negative electrodes at a scan rate of  $100 \text{ mV s}^{-1}$ , representing a proper capacitance ratio for asymmetric supercapacitor.

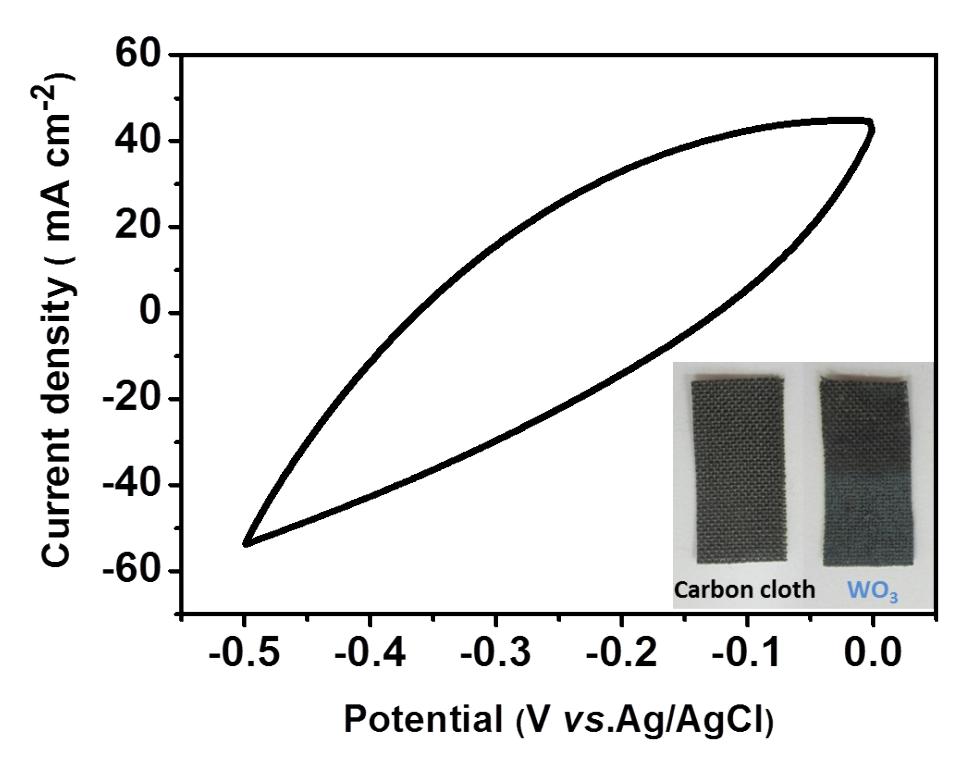

**Figure S2** CV curve of WO<sub>3</sub> deposited on carbon cloth, inset shows pictures of pure carbon cloth and  $WO_3$  on it.

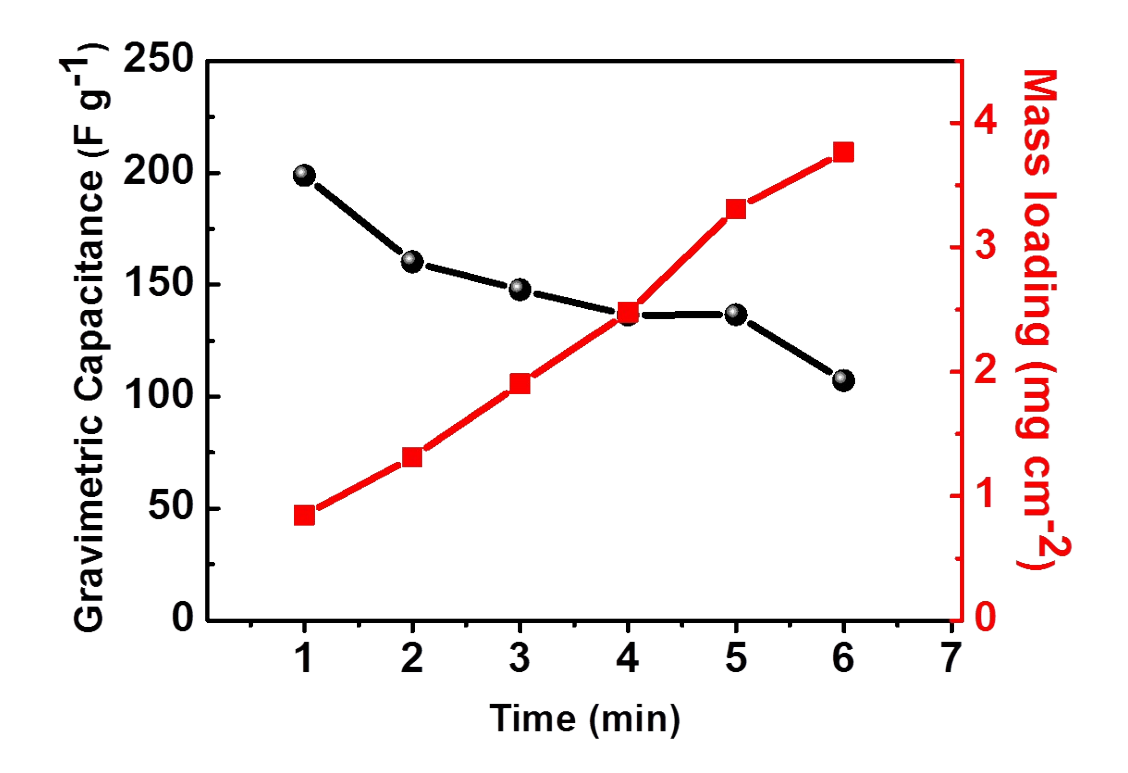

Figure S3 Mass loading and gravimetric capacitance (at a scan rate of 100 mV s<sup>-1</sup>) of the NFL-WO<sub>3</sub> electrode at different deposition time.

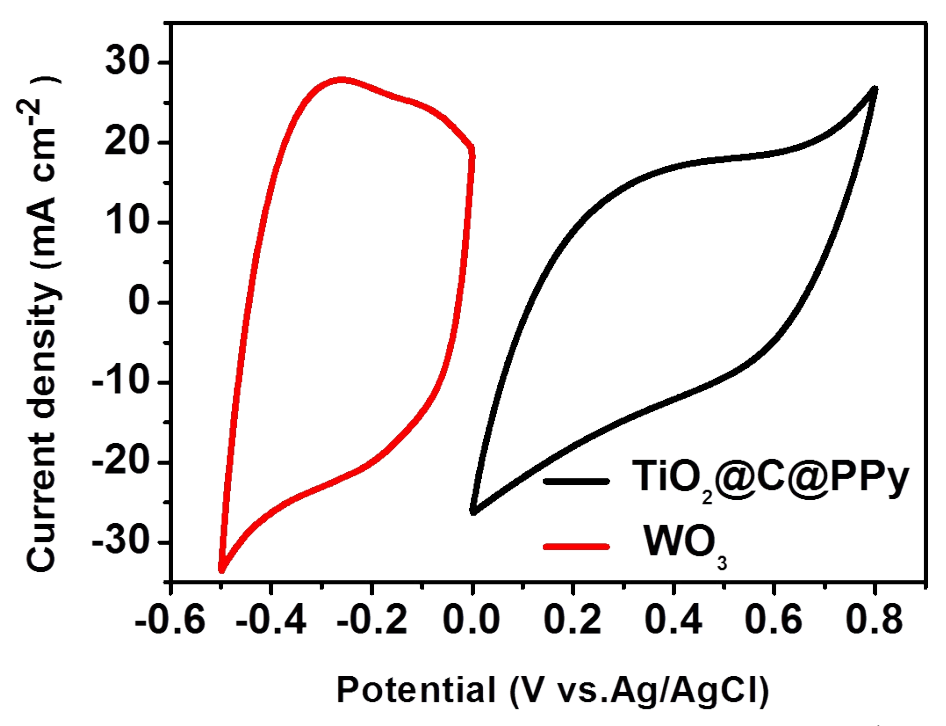

**Figure S4** Positive and negative electrodes at a scan rate of  $100 \text{ mV s}^{-1}$ , representing a proper capacitance ratio for asymmetric supercapacitor.

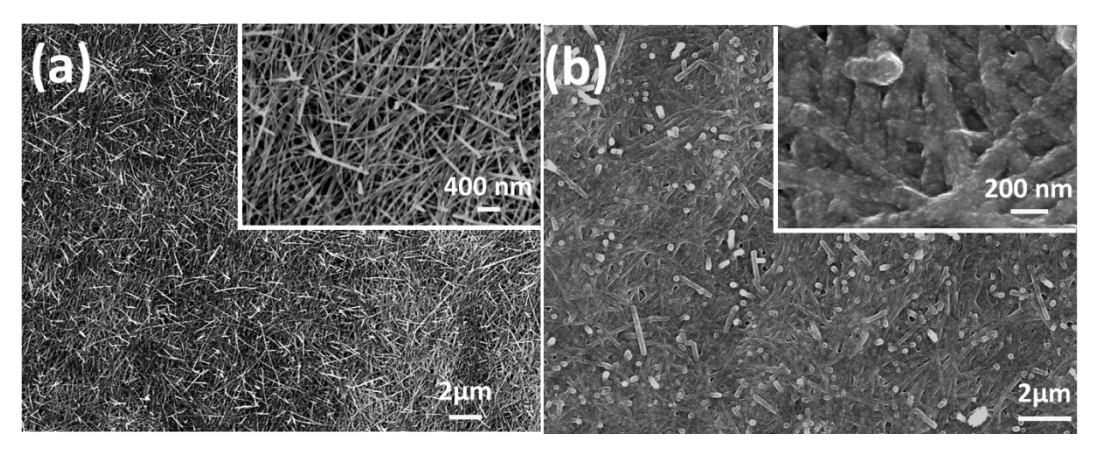

**Figure S5** SEM images of the positive electrode. (a) SEM image of the TiO<sub>2</sub>@C NWs, inset shows the magnified picture. (b) SEM image of the  $TiO<sub>2</sub>(QCD)$ Py electrode, inset shows the magnified picture.

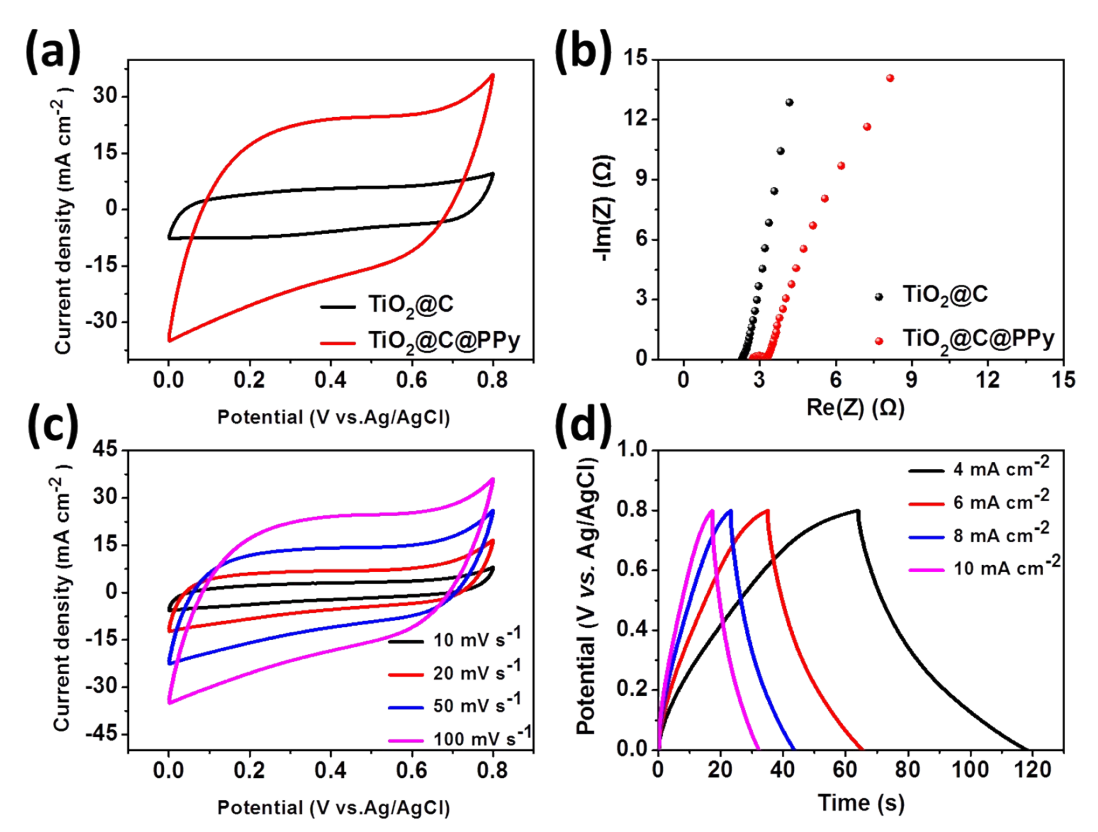

**Figure S6** Electrochemical performance of the  $TiO<sub>2</sub>(a)C(a)PPy$  electrode. (a) CV curves of the TiO<sub>2</sub>@C and TiO<sub>2</sub>@C@PPy electrodes. (b) Nyquist plots of the TiO<sub>2</sub>@C and  $TiO<sub>2</sub>(Q)CPPy.$  (c) CV curves of the  $TiO<sub>2</sub>(Q)CPPy$  electrode at different scan rates. (d) GCD curves of the  $TiO<sub>2</sub>(QC(Q)PPy)$  electrode at different current density.

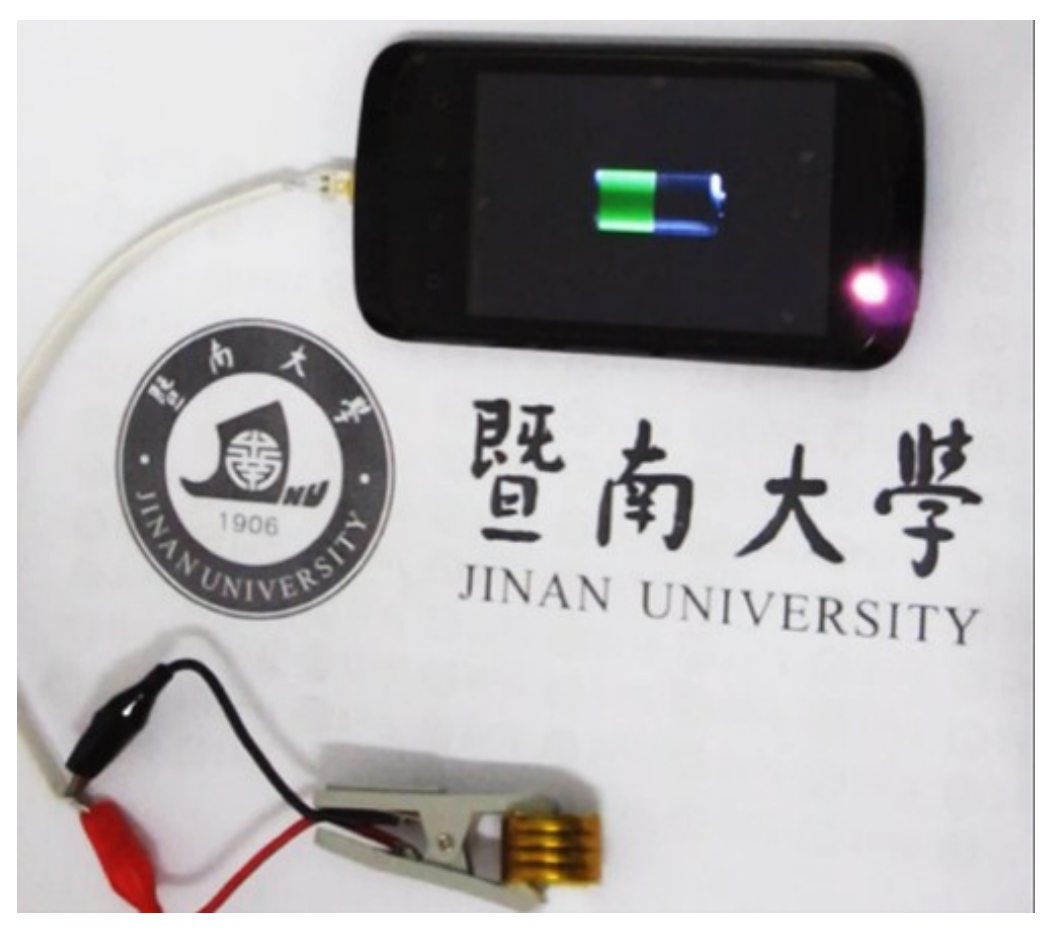

**Figure S7** Illustration about the application of tandem ASC devices charging a cellphone.